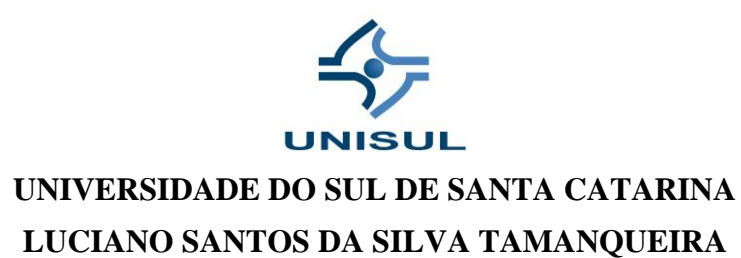

# **CAPTIVATE COMO AMBIENTE VIRTUAL DE APRENDIZAGEM**

Rio de Janeiro 2020 LUCIANO SANTOS DA SILVA TAMANQUEIRA

# **CAPTIVATE COMO AMBIENTE VIRTUAL DE APRENDIZAGEM**

Relatório apresentado ao Curso **Tecnólogo em Gestão da Tecnologia da Informação,** da Universidade do Sul de Santa Catarina, como requisito parcial à aprovação na unidade de aprendizagem de Estudo de Caso.

Orientador: Profa. Nilce Miranda Ayres

Rio de Janeiro 2020

LUCIANO SANTOS DA SILVA TAMANQUEIRA

# **CAPTIVATE COMO AMBIENTE VIRTUAL DE APRENDIZAGEM**

Este trabalho de pesquisa na modalidade de Estudo de Caso foi julgado adequado à obtenção do grau de Tecnólogo em Gestão da Tecnologia da Informação e aprovado, em sua forma final, pelo Curso Superior de Tecnologia em Gestão da Tecnologia da Informação, da Universidade do Sul de Santa Catarina.

Palhoça, 31 de maio de 2020.

Nilce Miranda Ayres, Me. Profa. e orientadora Universidade do Sul de Santa Catarina

### **AGRADECIMENTOS**

Agradeço primeiramente a Deus, por ter fornecido a inteligência e oportunidade, afim de utilizar de forma positiva no caminhar desta graduação. Também agradeço toda a minha família; aos professores, pois sem eles nada estaria acontecendo, tenho e sempre terei o maior respeito e admiração; a figura do professor (a) é muito importante na minha vida.

### **RESUMO**

O objetivo do presente trabalho é apresentar e analisar as principais ferramentas de utilização para melhorar o ensino a distância com o uso da tecnologia. Informando as questões de suma importância para o ensino e suas tecnologias. O ambiente virtual de avaliação, como base para uma boa aprendizagem é fundamental, demonstrando como criar este ambiente que facilita o caminho do ensino. Para melhor apresentação é utilizado um sistema chamado Captivate como ambiente virtual de aprendizagem, que foi usado numa escola, para ensinar matemática usando a educação financeira. Através deste software é possível criar aulas interativas com o uso do vídeo, voz, desenhos e textos ilustrativos em um único lugar. Essa escola foi usada como laboratório de testes para o trabalho desenvolvido; contribuiu também para gerar ideias aos docentes e discentes, melhorando assim a qualidade do ensino e aprendizagem. Realizando a interatividade do ambiente virtual de aprendizagem, juntamente com os alunos da instituição de ensino, tendo avaliação com esta plataforma. Criando também uma pesquisa de satisfação, para saber no fim, como foi a experiência de aprender através daquela ferramenta, cujo o aluno só visualizou o trabalho final que é a aula/avaliação. Os professores tiveram acesso em algumas criações afim de adquirir informações para melhorar suas aulas, com ferramentas tecnológicas.

**Palavras-chave:** ava; captivate; aprendizagem; ensino.

# **SUMÁRIO**

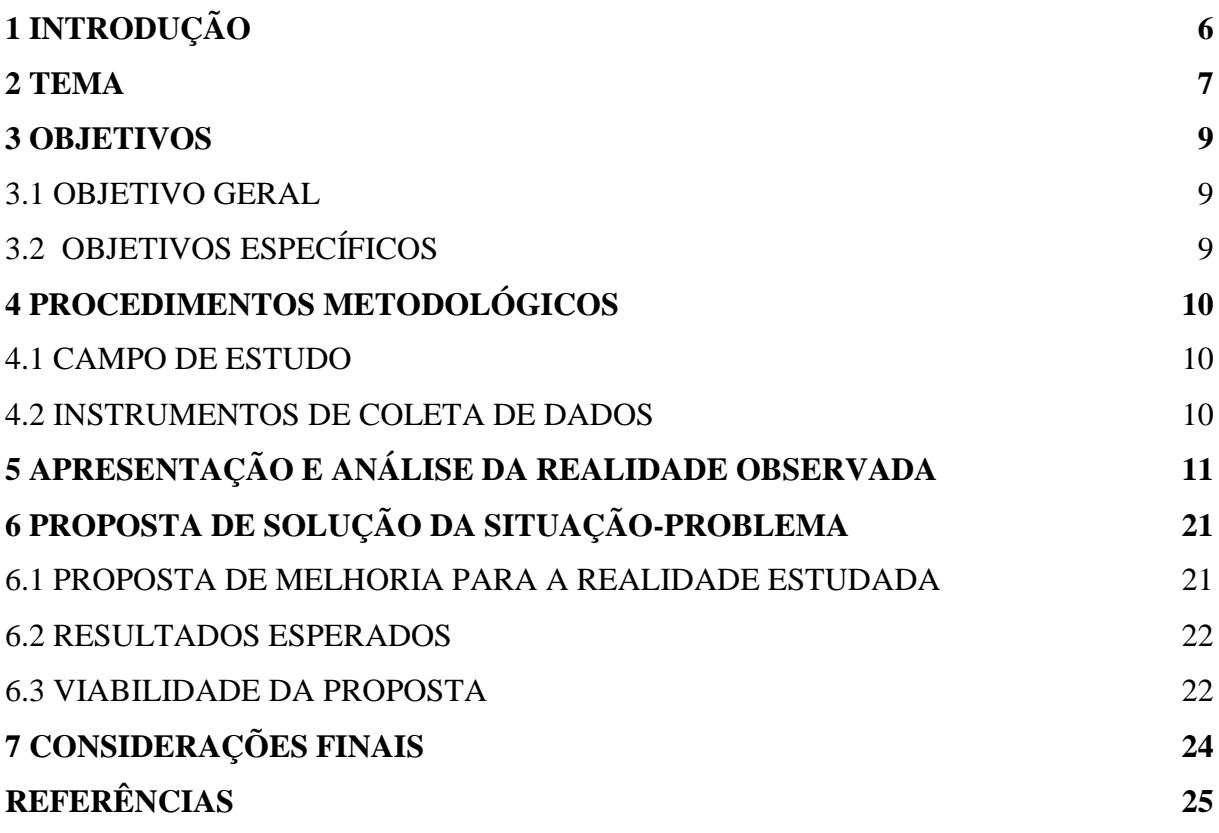

# <span id="page-6-0"></span>**1 INTRODUÇÃO**

A educação a distância (EAD) está crescendo e tomando espaço, com o propósito de suprir parte das deficiências existentes hoje na educação.

Na EAD, as ferramentas de comunicação são adotadas com o objetivo de facilitar o processo de ensino-aprendizagem e estimular a colaboração e interação entre os participantes, bem como necessários para a busca de novos domínios e novos públicos em EAD.

Na educação a distância utiliza-se o meio tecnológico como ferramenta de apoio para o aprendizado. Eles assumem um papel fundamental de mediadores do conhecimento, ao possibilitar a troca de informações. A internet está sendo largamente usada em EAD, por diversos recursos de comunicação e interação além de possibilitar a utilização de ambientes virtuais de aprendizagem. Por meio deles é possível disponibilizar um conjunto de ferramentas de comunicação e cooperação entre os participantes, apoiando o processo de conhecimento coletivo e ferramentas administrativas que apoiam o processo de gestão e acompanhamento das aulas.

O propósito deste trabalho tem o objetivo de fornecer soluções para melhoria do ensino e implantação do ambiente virtual de aprendizagem com o uso de software especifico na Escola Municipal Nelson Rodrigues, situada na cidade do Rio de Janeiro, no bairro Taquara.

O uso de ambientes que apoiam processos educacionais, os quais permitem, entre outros recursos de aprendizagem, o compartilhamento de conteúdo, a execução de atividades e a comunicação entre os sujeitos envolvidos, são conhecidos como Ambientes Virtuais de Aprendizagem (AVAs). Esses "espaços" virtuais ensejam uma educação mediada por Tecnologias da Informação e da Comunicação, que, permite a busca por conhecimentos e capacitação.

Visando alcançar o que propõe este estudo de caso, o trabalho será composto pelas etapas descritas a seguir. A primeira etapa é a introdução ao trabalho, e a segunda, o seu tema. A terceira etapa é a descrição dos objetivos geral e específicos, seguidos pelo quarto item, que são os procedimentos metodológicos do trabalho. Depois, seguem a quinta e sexta etapas, que são a apresentação e analise da realidade observada, acompanhadas da proposta de solução da situação-problema. Por fim, apresentam-se as referências utilizadas no trabalho.

É importante lembrar que este estudo de caso não tem a intenção de um trabalho finalizado, ele é fruto de recorte e diagnostico de um problema, seguido da apresentação, não da melhor ou única, mas de uma alternativa possível de melhorias sobre o objeto de estudo.

### <span id="page-7-0"></span>**2 TEMA**

Desenvolver formas de ensino prático para a utilização com o uso de tecnologias, é um desafio atualmente, devido as opções de aplicativos existentes, porém podemos melhorar a dinâmica do aprendizado com algumas ferramentas diferenciadas. Qual a ferramenta útil para melhorar o ensino na prática com o uso da tecnologia? Com o ambiente virtual de avaliação (AVA), utilizando o Captvate como base de construção para aulas práticas, onde utilizaremos como exemplo a educação financeira, demonstrando como criar este ambiente virtual que facilita o caminho do ensino e aprendizagem.

Os AVAs podem ser utilizados em: atividades presenciais, possibilitando aumentar as interações para além da sala de aula; em atividades semipresenciais, nos encontros presenciais e nas atividades à distância; oferecendo suporte para a comunicação e troca de informações e interação entre os participantes. Conforme a definição de Moraes (2002, p.203) "Em qualquer situação de aprendizagem, a interação entre os participantes é de extrema importância. É por meio das interações que se torna possível a troca de experiências, o estabelecimento de parcerias e a cooperação".

Os recursos tecnológicos disponíveis, hoje, diminuem as dificuldades existentes pela distância física entre alunos e professores. A tecnologia da informática permite criar um ambiente virtual em que alunos e professores sintam-se próximos, contribuindo para o aprendizado colaborativo. Além disso, possibilitam o armazenamento, distribuição e acesso às informações independentemente do local. Porém a falta do uso destas tecnologias causa alguns problemas, como falta de interação e informação mediante a tecnologia existente. Com isso, foi escolhida uma escola municipal, afim de facilitar a aplicação da pesquisa.

De acordo com Souza (2006), os avanços tecnológicos oferecem aos usuários de mídias em geral, várias ferramentas de comunicação disponibilizadas na Internet. Em alguns sistemas hospedados nesta rede, encontram-se ferramentas reunidas e organizadas em um único espaço virtual, visando oferecer ambiente interativo e adequado à transmissão da informação, desenvolvimento e compartilhamento do conhecimento. Conforme Kenski (2003, p.21), "O homem transita culturalmente mediado pelas tecnologias que lhe são contemporâneas. Elas transformam suas maneiras de pensar, sentir, agir. Mudam também suas formas de se comunicar e de adquirir conhecimentos".

As novas tecnologias da informação como instrumento, estão afetando muitas áreas da sociedade, e isto significa um novo contexto para a educação, tanto social quanto tecnológico. Existe também um potencial de inovações tecnológicas capazes de afetar profundamente a organização dos sistemas educacionais, e o próprio processo ensino-aprendizagem, habilidades de pensamento e papéis de professores e alunos. A partir das formas diferenciadas

de ensino existentes, o EaD, se destaca como uma ferramenta que avança. Com isso nos perguntamos: como podemos usar o Captivate como ambiente virtual de aprendizagem na Escola Nelson Rodrigues?

Usaremos como base do questionamento em nossa pesquisa a utilização do software Captivate para a criação do ambiente virtual de aprendizagem, que serve para qualquer cenário nas questões relacionadas a construção de aulas interativas. O software será usado neste trabalho, para demonstrar e sanar problemas com o ensino em relação a interatividade digital. O exemplo utilizado será aplicado numa escola municipal, na disciplina matemática, com o foco na Educação Financeira, cujo usaremos para construção da aula para demonstrar a pesquisa.

### <span id="page-9-0"></span>**3 OBJETIVOS**

### <span id="page-9-1"></span>3.1 OBJETIVO GERAL

Apresentar uma proposta para o uso do Captivate como ambiente virtual de aprendizagem, de modo que seus recursos possam ser utilizados para melhorar o ensino interativo das aulas na Escola Nelson Rodrigues.

# <span id="page-9-2"></span>3.2 OBJETIVOS ESPECÍFICOS

- Identificar a forma de valorizar a aprendizagem digital.
- Analisar a utilização de recursos no Captivate.
- Demonstrar melhorias do ensino com o software.

# <span id="page-10-0"></span>**4 PROCEDIMENTOS METODOLÓGICOS**

Este trabalho será uma pesquisa na forma de um estudo de caso exploratória, com abordagem qualitativa. Segundo Yin (2001, p.32): "o estudo de caso é uma investigação empírica de um fenômeno contemporâneo dentro de um contexto da vida real, sendo que os limites entre o fenômeno e o contexto não estão claramente definido".

### <span id="page-10-1"></span>4.1 CAMPO DE ESTUDO

O campo de estudo compreende a Escola Municipal Nelson Rodrigues, na Rua Frei Luiz Alevato, S/N – Taquara, Rio de Janeiro – RJ, 22710-320.

A escolha da amostra nesta pesquisa será de caráter não probabilístico, por entender que a natureza do problema implica a escolha de sujeitos com características definidas pelo pesquisador. O qual através de um sorteio escolheu o 5º ano como amostra, no caso os alunos e os professores envolvidos. Essa escolha levou em conta foco da pesquisa a educação financeira com base no aplicativo Adobe Captivate.

### <span id="page-10-2"></span>4.2 INSTRUMENTOS DE COLETA DE DADOS

Os instrumentos de coleta de dados adotados neste trabalho são descritos no quadro a seguir.

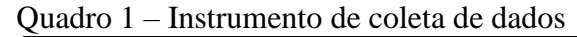

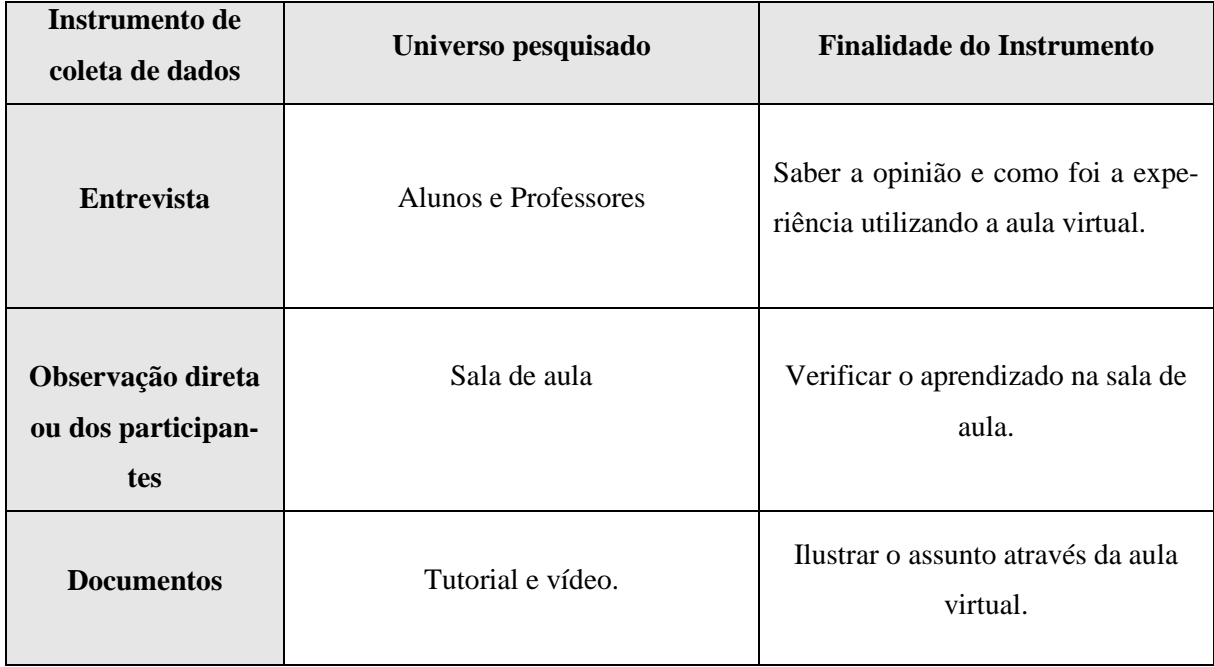

Fonte: Do autor.

# <span id="page-11-0"></span>**5 APRESENTAÇÃO E ANÁLISE DA REALIDADE OBSERVADA**

# 5.1 ESTRUTURA DO RECURSO ANALISADO

A Adobe Inc. é uma multinacional americana que desenvolve programas de computador com sede em San Jose, Califórnia. Centra-se historicamente na criação de produtos de software de multimídia e criatividade, com uma incursão mais recente em software de marketing digital. A Adobe é mais conhecida por seu software de ecossistema de web Adobe Flash, software de edição de imagens Photoshop, Acrobat Reader, Portable Document Format (PDF) e Adobe Creative Suite, bem como por seu sucessor, o Adobe Creative Cloud.

A empresa Adobe comercializa, entre um dos seus produtos, o Captivate, figura 1, exclusivamente desenvolvido para a criação de tutoriais multimídias e apropriado para o uso na web. Sua interface amigável permite rapidez e qualidade na confecção dos materiais.

O Adobe Captivate 8 usa o conceito de design responsivo, permitindo que você desenvolva projetos responsivos. O conteúdo desenvolvido usando esses projetos responsivos se reestrutura sozinho, adaptando-se aos diversos tipos de dispositivo. Em um único projeto, é possível desenvolver e criar conteúdo em diversos layouts para dispositivos variados como tablets, smartphones e computadores pessoais.

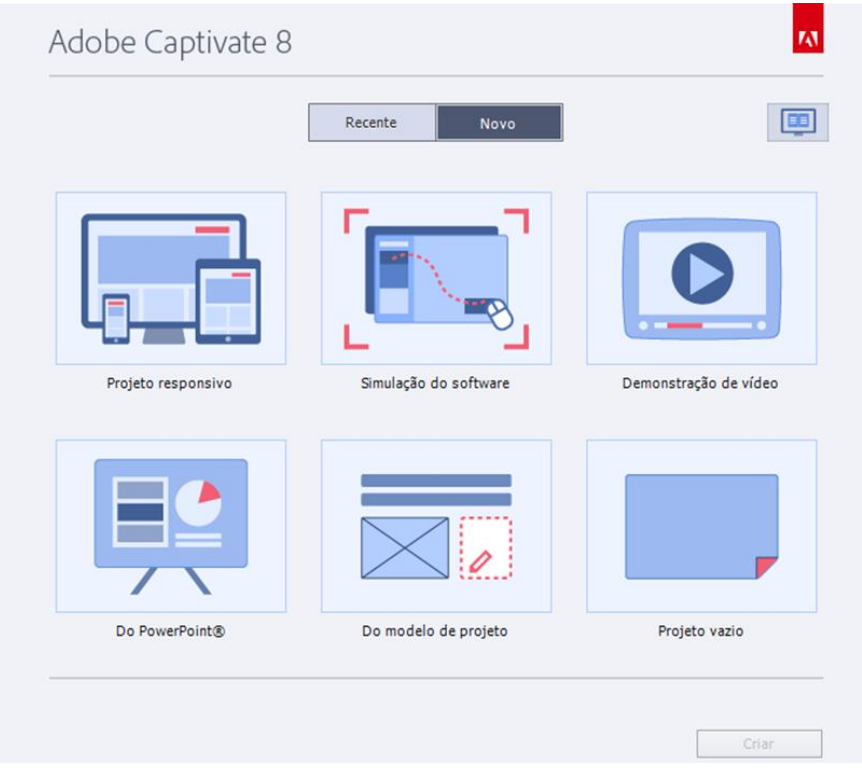

Figura 1 - Interface inicial do aplicativo Captivate em sua 8ª versão.

Fonte: Do autor.

Uma propriedade muito bem desenvolvida é o painel. Este possui o controle das informações do conteúdo de todo trabalho, e nele podemos controlar e modificar todo o projeto. Cada parte tem suas especificações e funções em relação sempre ao projeto que esteja em desenvolvimento. Abaixo será explicado cada um.

• Filmstrip: exibe uma visualização em miniatura dos slides do projeto na ordem em que aparecem.

• Pool de perguntas: exibe uma visualização em miniatura dos slides nos pools de onde as perguntas do quiz são selecionadas aleatoriamente e durante a execução.

• Slide mestre: exibe os slides que definem o plano de fundo e objetos comuns, como logotipos, cabeçalhos e rodapés para outros slides.

• Biblioteca: exibe todos os recursos, como imagens e arquivos de áudio que estão disponíveis atualmente para um projeto.

• Propriedades: exibe as propriedades associadas ao slide ou objeto selecionado.

• Propriedades do quiz: exibe as propriedades associadas aos slides do quiz.

• Anotações do slide: exibe as anotações adicionadas a um slide.

• Widget: exibe os widgets disponíveis na galeria de widgets que você pode adicionar a um slide.

• Comentários: exibe comentários de revisão fornecidos pelos revisores.

• Efeitos: exibe os efeitos aplicados ao objeto selecionado no slide.

• Editor de capa: exibe as opções para a "capa" do resultado do projeto. Com esse painel, você pode alternar entre as interfaces para controle de reprodução, sumário e bordas, e editar suas configurações.

• Interação avançada: lista os nomes de todos os objetos interativos, widgets, perguntas e slides ocultos no projeto.

• Exibição ramificada: exibe o vínculo entre os slides do projeto e permite editar a maneira como os slides e objetos são vinculados.

• Indicador de progresso: indica o progresso da conversão de arquivos de vídeo que não são do Flash para o formato FLV/F4V pelo Adobe Media Encoder (AME).

• Controlador HTML5: mostra os objetos e recursos que não são suportados na saída HTML5. Quando você faz alterações nesses objetos no projeto, este painel atualiza a lista de maneira correspondente.

Independentemente do projeto a se criar, é necessário planejar antes de começar a capturar telas. Deve ser considerado primeiro o que se deseja que o usuário faça, aprenda ou alcance, depois de conhecer o seu projeto de ensino. A definição dessa meta permite criar um plano de aprendizagem abrangente, visando o sucesso.

Após definir as ações que se deseja que sejam tomadas pelo público, define-se os fundamentos do projeto.

O Captivate conta com o storyboard (roteiro), é uma versão escrita de um projeto, contendo textos ou gráficos, confirmando-se o entendimento claro sobre o que está prestes a presentar ao público.

Um fluxo de trabalho poderá ser criado facilmente, quando o storyboard já estiver pronto. Um fluxo de trabalho é o fluxo de informações em um projeto, que adota as regras criadas, por exemplo, pode-se criar uma apresentação não linear, na qual se movimenta entre os slides em todas as direções, ou pode-se definir regras para uma sequência de slides.

A definição antecipada do fluxo de trabalho ajuda a concluir o projeto rapidamente, com o mínimo de alterações durante o ciclo de edição. Se o projeto incluir muito texto (legendas), é uma boa ideia começar a partir de um script. Scripts utilizam páginas baseadas em texto, são como páginas em um livro: lógicas, sequenciais, e contêm somente os detalhes que desejasse incluir.

A acessibilidade é bem definida no Adobe Captivate, ou seja, pode gerar uma saída que compatível com a Seção 508 para usuários com deficiências visuais, auditivas, motoras e outras.

A Seção 508 proíbe órgãos federais de comprar, desenvolver, manter ou usar tecnologia eletrônica que não seja acessível a portadores de deficiência. Além das normas obrigatórias, a Seção 508 permite que funcionários do governo e o público em geral processe os órgãos no tribunal federal por não conformidade. A versão mais recente (1998) da Seção 508 estabelece padrões aplicáveis a todo o governo.

Pode-se adotar medidas no nível do projeto para remover obstáculos à visualização de projetos do Adobe Captivate por pessoas portadoras de deficiências. Essas soluções apoiam os órgãos governamentais no atendimento das necessidades de seus usuários por meio da conformidade com a Seção 508, bem como empresas comprometidas em melhorar a acessibilidade.

Conteúdo gerado com a opção Seção 508 é exibido por todos os navegadores compatíveis. Entretanto, seu conteúdo pode não estar em conformidade com a Seção 508, a menos que seja exibido com o Internet Explorer, que é o único navegador com suporte para MSAA (Microsoft Active Accessibility).

O Adobe Captivate em conformidade com a Seção 508, torna determinados elementos nos projetos acessíveis ou abertos à tecnologia de acessibilidade.

### 5.2 DESCRIÇÃO E ANÁLISE DA REALIDADE OBSERVADA

O aplicativo Adobe Captivate 8 foi aqui utilizado para a execução de tutoriais desenvolvidos para uma disciplina presencial de matemática com o objetivo de disponibilizar aos alunos um material didático que permitisse uma rápida apreensão do conteúdo sobre o cálculo financeiro, maximizando virtualmente o número real de horas/aula, restritas ao plano escolar.

O tutorial foi preparado de modo a permitirem uma inserção adequada na web, uma vez que as disciplinas apoiadas são ministradas em laboratórios de informática ligados em rede interna e conectados à web, mas a atividade proposta foi realizada sem conexão à rede para evitar falhas técnicas de conexão.

Na Escola, 15 alunos foram sorteados para realizarem o tutorial elaborado sobre sistema monetário (reconhecimento de cada moeda e forma de utilizá-las), pois foi o assunto recentemente trabalhado presencialmente pela professora.

Durante o tutorial os alunos foram submetidos a algumas atividades e estas ao final somaram 10 pontos distribuídos igualitariamente. Em nenhum momento os participantes foram informados da pontuação.

Após todos terminarem a atividade do Captivate, foi proposto ao aluno um questionário, em formato digital, tipo GoogleForms para avaliar numa nota de 0 a 10, o tutorial (gráfico e facilidade de uso) e quanto este contribuiu para a assimilação do conteúdo.

Aos docentes das disciplinas, foi oferecido também um questionário digital sobre assuntos variados como a contribuição do AVA para a democratização do processo ensino aprendizagem, ofertas de novas oportunidades e novos caminhos para o acesso à informação e conhecimento, e por último, dificuldade em aprendizagem.

Os docentes e discentes ficaram impressionados pela quantidade e a qualidade das informações que o Captivate forneceu com as ferramentas de ensino, de modo facilitador.

Foram utilizados 15 slides para o propósito do trabalho, essa escolha não foi aleatória pois é um número que traz conteúdo e não é cansativo ao aluno. Os slides foram totalmente responsivos, ou seja, interativos, com poucos conteúdos textuais e muitas imagens.

O primeiro slide da Figura 1 basicamente coleta o nome do aluno, que será usado dinamicamente no último, quando confere ao aluno um certificado virtual de participação, mas não informando a nota do aluno, conforme a Figura 2.

Figura 1 - Slide principal.

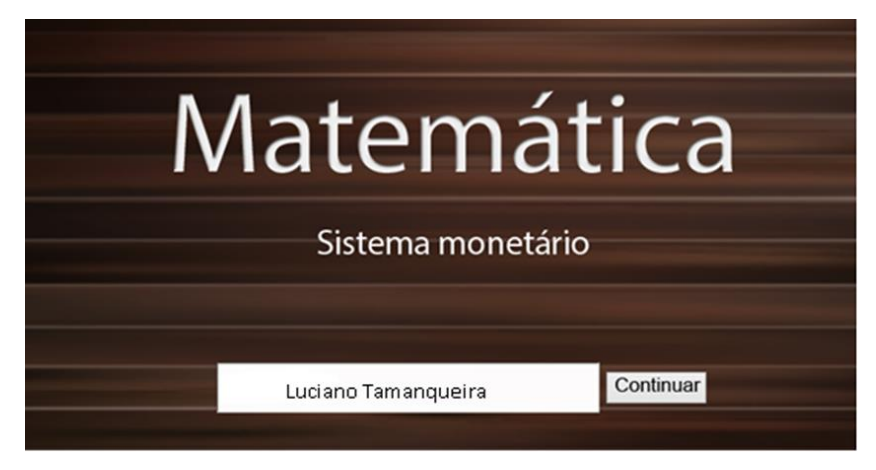

Fonte: Do autor.

Figura 2 – certificado virtual de participação.

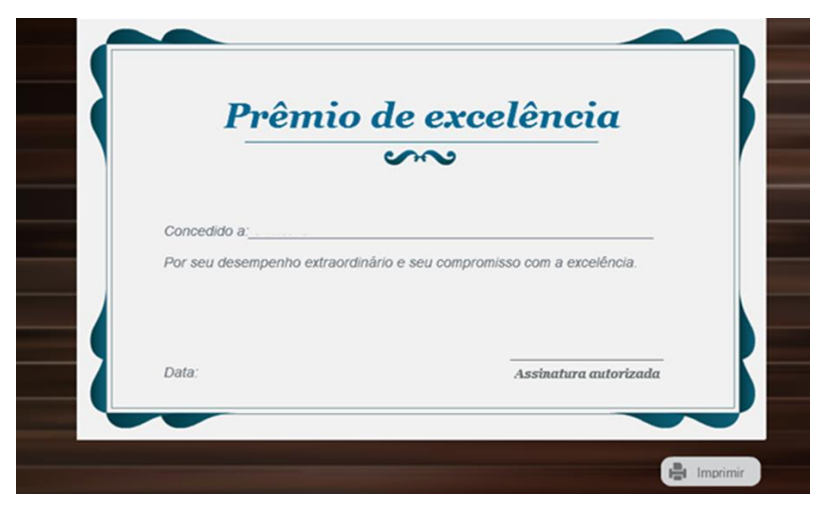

Fonte: Do autor.

O corpo do tutorial seguiu o processo de informar sobre o assunto, exemplificar e testar o aprendizado. Uma vantagem que o Captivate proporciona é organizar as informações através da linha do tempo na Figura 3, que possibilita exibir um objeto no tempo programado.

Em um dos slides de atividades, por exemplo, o narrador solicita que o aluno clique na etiqueta de 5 centavos (Figura 4), e só depois aparece a soma (Figura 5) que o aluno deverá fazer de acordo com a narração. Por último, foi solicitado que o aluno separe o valor exigido (Figura 6) conforme a Figura 7.

# Figura 3 – Linha de Tempo.

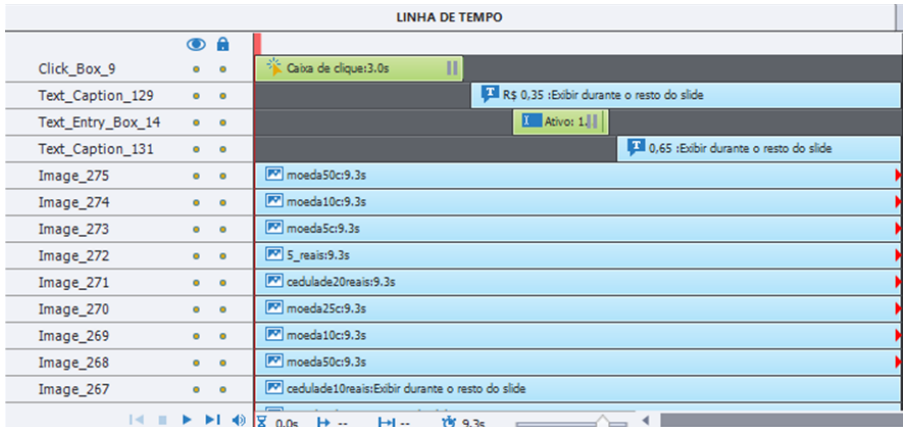

Fonte: Do autor.

Figura 4 – O aluno é instruído. Preço RS 0.05 0 R\$ 10,00  $\overline{+}$ **R\$ 0,50 ●**  $\overline{RS}$ 20

Fonte: Do autor.

Figura 5 – O aluno é instruído a somar o valor da etiqueta.

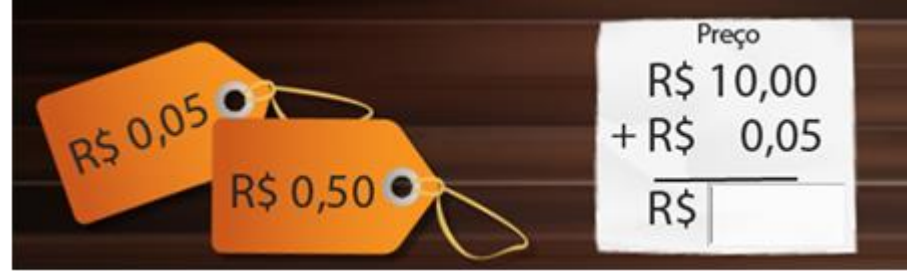

Fonte: Do autor.

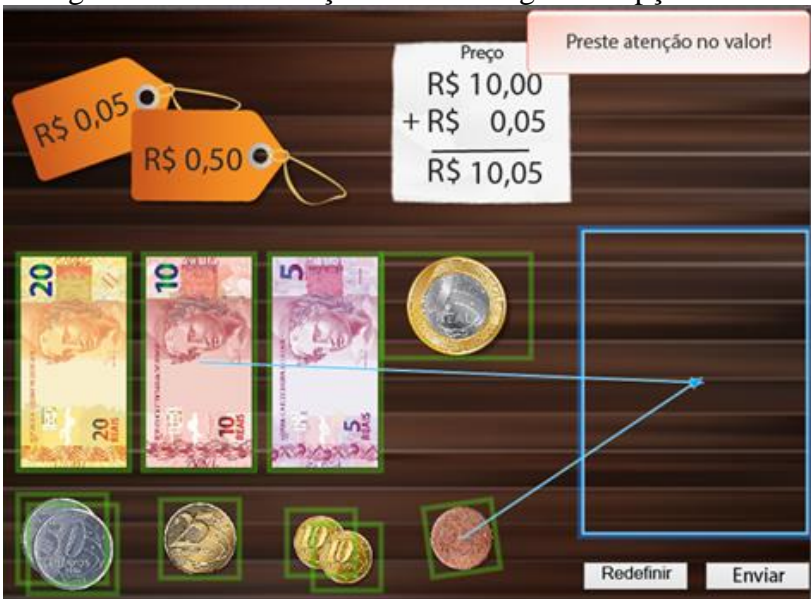

Figura 6 – Demonstração como configura as opções.

Fonte: Do autor.

Figura 1 – Reconhecer o valor. Realizar soma. Fazer o pagamento.

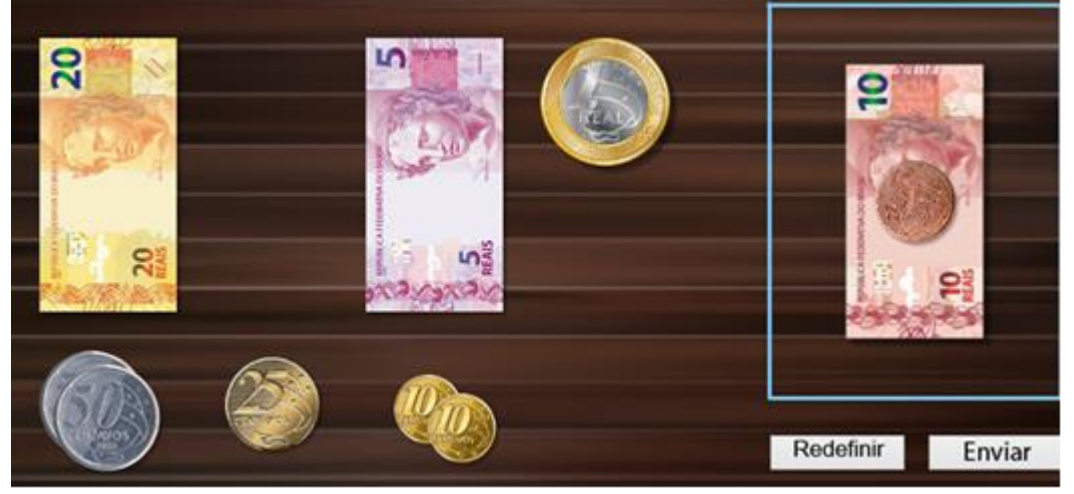

Fonte: Do autor

Cada atividade sugerida pelo Captivate foi pontuada com uma unidade, com a tolerância de 2 tentativas de resposta. Quando ocorria um erro, um aviso era emitido na tela e todas as ações eram desfeitas (por exemplo, a Figura 8). Caso o erro persistisse, era dado continuidade no tutorial sem nenhum tipo de aviso.

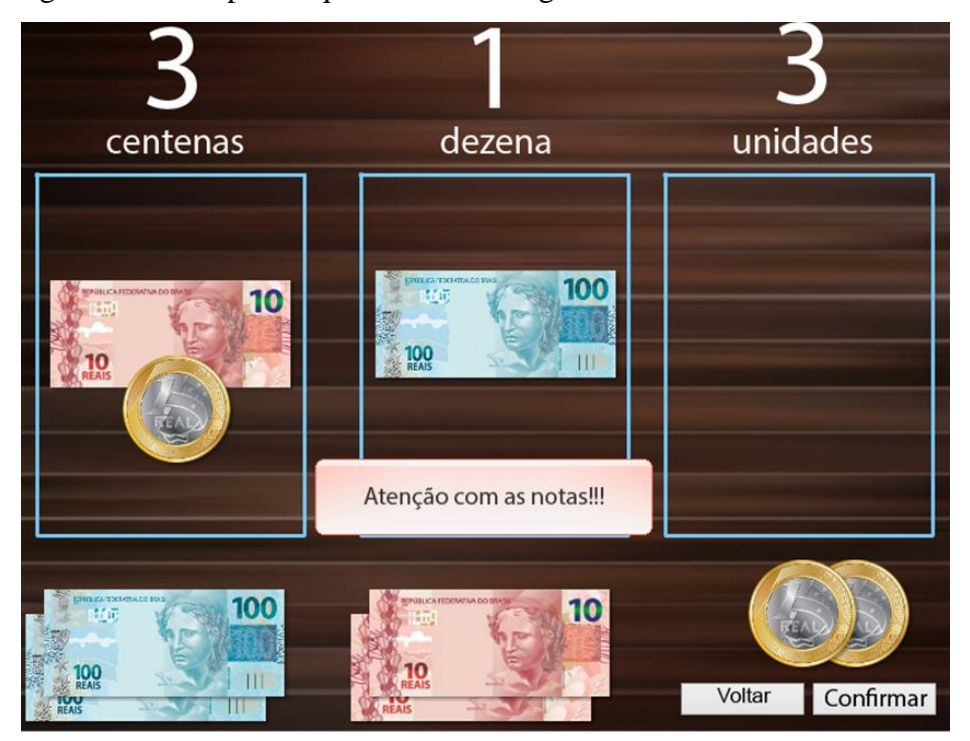

Figura 8 – Exemplo de quando ocorria algo diferente do estabelecido.

Fonte: Do autor

O próprio sistema faz a contagem dos pontos e armazena para posterior análise, porém poderá ser alterado conforme desejar.

Tecnologias são fundamentais para a sobrevivência do ensino nos dias atuais, que cada vez avança mais, e que, desde a invenção da escrita e da imprensa, nada tem causado tanto impacto social e estimulado tantas mudanças no mundo. Cada vez mais estamos tomados por essa rede, que se estende por todo o planeta, fazendo surgir a necessidade de encontrar novas formas de ensinar e aprender, criando assim novos valores para o mundo do conhecimento. As redes de telecomunicações, computadores e outras tecnologias, possibilitam criar e manter grupos de pessoas separadas em tempo e espaço formando verdadeiras comunidades eletrônicas para trocar informações, neste caso os ambientes virtuais de aprendizagem.

O papel do professor nunca será substituído, pois precisa atuar como mediador do ensino, neste contexto é explicitado por Tardiff (2002, p.20), "ensinar supõe aprender a ensinar, isto é, a dominar, progressivamente, os saberes necessários à realização do trabalho docente" e se como atenta Nóvoa (1995 p. 14), "o saber ensinar é algo relevante na profissão professor e evolui com o tempo e com as mudanças sociais", acredita-se, conforme já foi discutido, que no momento que a EAD tornou-se uma realidade inquestionável/irrecusável pelas instituições educacionais, a vivência pelos professores de um curso de formação continuada, voltado ao estudo da mediação tecnológica, traçará um novo perfil do professor da EAD.

Esse novo perfil de professores já vem sendo equalizada, evoluindo ao longo do tempo. Com as novas tecnologias e do próprio AVA introduz no meio educacional e assim vai

atualizando-se. Essa preparação e ambientação é natural nos dias atuais, porém precisamos refletir como o educador Demo (DEMO, 1999 p. 182-197), que enfatiza a necessidade de formação dos professores ao afirmar que a atuação na modalidade de ensino a distância requer do professor a capacidade de adotar procedimentos relativos com a tele-educação, por ele comentado, "(...) a familiarização com as novas tecnologias; a valorização da subjetividade no processo de ensino-aprendizagem; o desenvolvimento da capacidade de pesquisar; a elaboração de material com a própria mão; a atualização permanente; a produção e instrumentalização eletrônica a serviço da educação; avanço na direção da interdisciplinaridade do conhecimento e a revisão de sua teoria e prática avaliativa".

Isso afirma de forma positiva o uso do AVA na metodologia de ensino, tanto o professor como os alunos ficam impressionados com a facilidade e a dinâmica dos softwares, sendo possível ampliar para a aplicação mobile, devido utilizar a mesma linguagem, caso use via web.

Após a aplicação da aula interativa, foi apresentado para os professores e alunos o Google Forms (questionário online), devido ser uma ferramenta gratuita e rápida para a utilização naquele instante.

Ao docente da disciplina, a condução da aula foi uma experiência com boas ilustrações e com facilidade na aplicação do ensino naquele momento, porém pensou na dificuldade que poderia ter para dominar a ferramenta que é o software. A preocupação ficaria em realizar a produção do conteúdo e ainda passar isso para o formato gráfico do Captivate.

Os alunos na sala de aula (laboratório de informática), no quesito do aprendizado e facilidade em relação ao uso, entenderam que foi dinâmico e divertido, pelo fato de usarem o computador, como se fosse um game, bem ilustrativo. Verificou-se que o lado negativo foi o uso apenas para uma disciplina. Foi explicado que é uma ferramenta e que a mesma fica disponível para qualquer atividade, basta o docente utilizar.

As dificuldades do ensino com o suporte de tecnologias, ficou obsoleta porque nenhum dos participantes possuíam experiência com o ensino digital, porém tinham experiências com celulares e outros equipamentos, isso facilitou o uso, no caso dos alunos. No entanto, no discurso do professor, ficou evidenciado que, desconhece questões relativas a softwares educativos, objetos de aprendizagem, e que têm dificuldades no uso da tecnologia como suporte à aprendizagem em si. Por isso ao ser questionado sobre o suporte que necessitaria para trabalhar com a EAD, percebeu-se uma ansiedade e desejo de uma formação quanto ao uso da tecnologia e dos ambientes de aprendizagem.

Na sequência apresento o quadro 2, equivalente a uma matriz SWOT, com os pontos fortes e fracos, dados esses levantados na observação realizada na Escola.

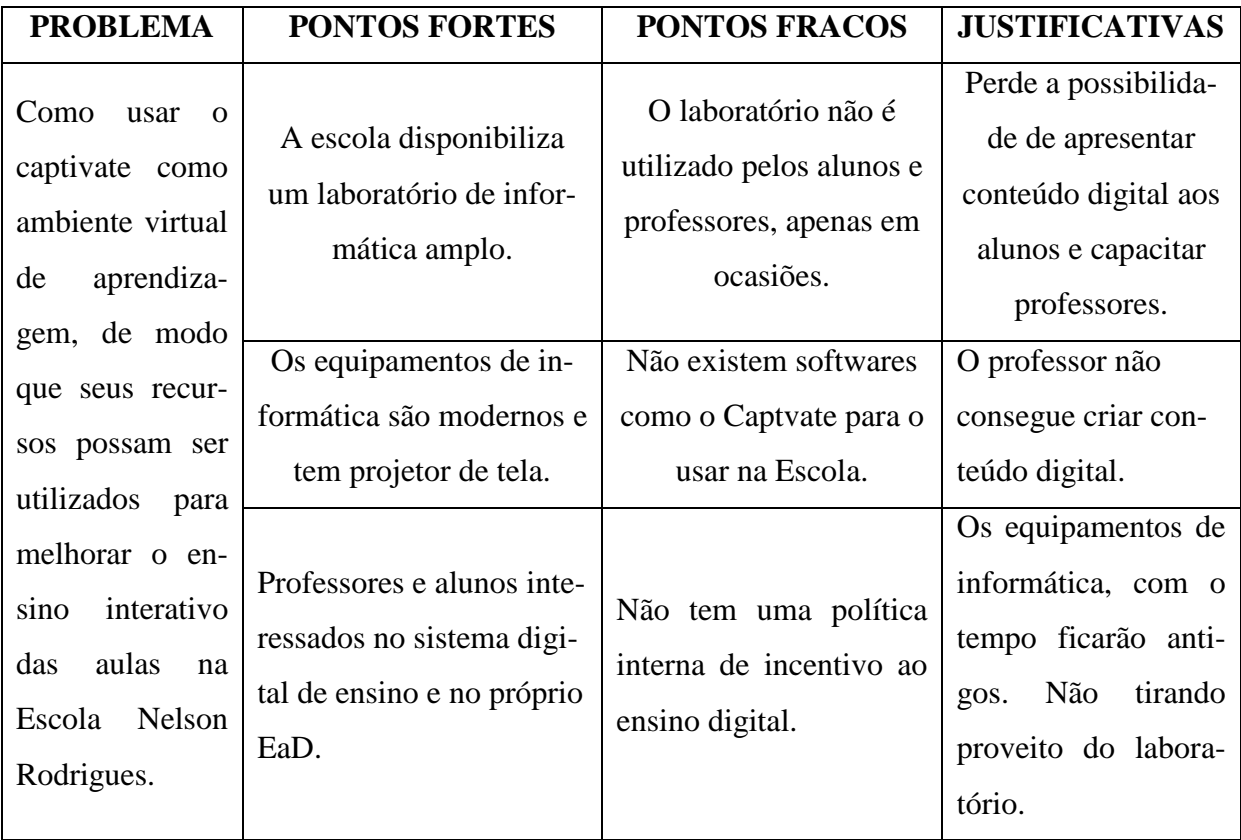

Quadro 2 – Pontos fortes e fracos no processo de ensino digital na Escola Nelson Rodrigues. Fonte: Do autor

### <span id="page-21-0"></span>6 PROPOSTA DE SOLUÇÃO DA SITUAÇÃO-PROBLEMA

A proposta visa a utilização dos recursos de tecnologia para melhorar a dinâmica do aprendizado com algumas ferramentas diferenciadas, como a implantação do ambiente virtual de aprendizagem. Para isso, algumas mudanças e implantações são necessárias para a viabilidade do projeto conforme descritos abaixo.

### <span id="page-21-1"></span>6.1 PROPOSTA DE MELHORIA PARA A REALIDADE ESTUDADA

Com base na análise do estudo realizado, a Escola Municipal Nelson Rodrigues poderá realizar adaptações e implementações no uso do laboratório de informática e na conscientização do uso do ensino digital para aprimorar o ensino utilizando o AVA. Promovendo a redução da exclusão digital e com ações estratégicas realizar melhorias no ensino, utilizando tecnologias de software moderno.

# **a) Criação de um departamento específico para o ensino digital - NEAC** Consiste na criação de um setor específico para todos os assuntos referentes ao ensino digital, incluindo o EaD e suas ferramentas como o AVA. Será responsável pela criação de conteúdo, gravação, edição e implantação das aulas. O NEAC - Núcleo de Ensino Assistido por Computador será a base do ensino digital da escola, onde terá uma escala de organização perante o docente, onde será responsável pela condução.

### **b) Parceria com empresa(s) do setor de tecnologias**

Realizar parceria com empresas como a Adobe, que forneça software específico como o Captivate, para criação e edição do conteúdo das aulas interativas. Com isso facilitará o professor com as ferramentas necessárias e a também terá disponível as atualizações necessárias para não depender de softwares de terceiros.

### **c) Implantação de calendário semanal do AVA**

Analisando a forma de utilização dos laboratórios de informática, podemos concluir que não é utilizado de forma eficaz. Com a utilização de um calendário digital permanente, com a tela fixada na entrada, facilita os alunos e professores na utilização do laboratório, em relação a sua ocupação e informações pertinentes ao AVA.

### <span id="page-22-0"></span>6.2 RESULTADOS ESPERADOS

Com as propostas de melhorias espera-se acabar ou minimizar os elementos negativos que atingem Escola em relação ao ensino digital, afim de melhorar o processo de ensino com a utilização do AVA.

### **a) Criação de um departamento específico para o ensino digital – NEAC**

Com a criação do NEAC, teremos amplo suporte na criação de conteúdo, ampliação de novas tecnologias, gestão do ensino, auxiliando também os alunos nas oficinas que serão criadas, afim de desenvolver novos talentos para a própria Escola. Os professores terão capacitações especificas para auxiliar no desenvolvimento e trajetória no ensino digital e propriamente no AVA.

### **b) Parceria com empresas do setor de tecnologia**

Ao firmar parcerias com empresas como a Adobe, estará adquirindo um software de alta qualidade e com suporte ao mesmo, pela própria empresa. Terá direitos as atualizações para as novas implementações. Além disso existem planos especiais para instituições de ensino, ou seja, ao informar sobre o projeto e principalmente do AVA, eles irão colocar a escola sob um aspecto especial para adquirir o software com desconto. Isso vale para outras empresas parceiras.

### **c) Implantação de calendário semanal do AVA**

Com a implantação do sistema de calendário digital, poderá ser utilizado para o AVA, incluindo informações adicionais ou avisos gerais. A utilização e atualização será online, realizada pelo usuário do NEAC, utilizando tecnologias do tipo IoT (internet das coisas). Uma Smart TV ou monitor equivalente, passando essas informações de forma concisa e graficamente homogênea.

### <span id="page-22-1"></span>6.3 VIABILIDADE DA PROPOSTA

Observou-se na Escola Municipal Nelson Rodrigues que estão abertos e empenhados a realizarem mudanças para melhorar e desenvolver o ensino digital para a aplicação do AVA. Porém existem dados a serem analisados em questões de custos, afinal estamos tratando de novas tecnologias, com isso haverá empenho financeiro, mas podemos chamar de investimento.

Com relação a proposta acima, vamos destacar:

**1º.** Providenciar uma sala na Escola para a instalação do NEAC; 1 (uma) parede da sala com espuma do tipo estúdio; 1 (um) ar condicionado; 1(um) Kit com 2(duas) Cadeiras 2 (duas) mesas para os computadores; 1(uma) mesa de reunião com 5 (cinco) cadeiras; 2 (dois) Desktop completos para edição de vídeo; 1 (um) comutador de Rede do tipo Arduino ou Odroid. Todos os componentes somando um valor total de R\$35.000,00 (trinta e cinco mil Reais).

**2º.** Realizar a parceria para ganhar desconto no software Adobe Captivate. Com desconto ficará em US\$ 399,00(trezentos e noventa e nove Dólares). Convertidos ficará no valor de R\$ 2.336,81(dois mil e trezentos e trinta e seis Reais e oitenta e um Centavos), com a cotação até 18/05/2020. Seguindo sempre a cotação atualizada do dia.

**3º.** Aquisição de 1 (uma) Smart TV ou 1 (um) Monitor de 50" polegadas e 1 (um) CPU do tipo odroid ou arduino. Os valores são variáveis, porém com a proposta base num total de R\$4.500,00 (quatro mil e quinhentos Reais).

A viabilidade referente aos custos terá que ser decidida pela direção da Escola e seus colaboradores envolvidos, lembrando que os custos não são referentes a gastos propriamente dito e sim, um investimento para a estruturação e implantação de novas tecnologias e metodologias de ensino para a utilização de aulas interativas. Isso ajudará no crescimento tecnológico e na democracia do ensino da instituição. É importante lembrar que o investimento, retorna no formato de ganhos na qualidade do ensino e metas propostas pela própria escola, referentes a esses investimentos.

### <span id="page-24-0"></span>**7 CONSIDERAÇÕES FINAIS**

O estudo apesar de não ser algo extremamente novo, possui grande relevância, uma vez que se insere num momento de inquietação no qual os educadores e alunos, ainda confusos com as mudanças em seus cenários de trabalho. Com o avanço do EaD, no atual tempo, são levados à buscarem novas metodologias e ferramentas que os auxiliem na reconstrução da sua prática de ensino. O novo cenário educacional brasileiro aponta a Educação a Distância como uma realidade e busca novos meios para a sua aplicação, devido a nossa capacidade territorial. Essa importância em relação ao ensino digital e suas ferramentas, pode ser observado nos parâmetros já apresentados e discutidos ao longo da pesquisa. A nova realidade impele as escolas e gestores educacionais à busca de alternativas, que assegurem o desenvolvimento de um processo educativo com qualidade e consequentemente assegurem a resolução dos problemas que se apresentam no novo conceito de ensino, digo em relação ao costume, pois o ensino digital já é uma realidade não tão nova.

Baseada neste contexto educacional, formulou-se a questão norteadora desse estudo: como podemos usar o captivate como ambiente virtual de aprendizagem? Hoje, a EaD estrutura-se no uso de ambientes mediados por tecnologias com uso de aplicativos simples ou online. É importante uma releitura do papel do professor no AVA - ambientes virtuais de aprendizagem, por isso é necessário conhecer os seus receios e expectativas, para construção de uma proposta que viabilize o atendimento de suas necessidades e expectativas.

A pesquisa buscou apresentar uma estrutura de proposta para o desenvolvimento do ensino com o uso do AVA e também afetando a própria melhoria do professor. Com isso toda a equipe ganhará com estas profundas modificações, seja ela logísticas, como também em questões de gestão, afim de novas tecnologias auxiliarem no propósito apresentado.

O grande desafio foi a elaboração de um plano, que realmente houvesse viabilidade mediante o ambiente que estava trabalhando, onde não se utilizava destes meios tecnológicos para auxiliar no processo de ensino. As barreiras encontradas foram referentes aos paradigmas com a nova visão para melhoria do ensino, com o uso de novas tecnologias e os "custos" que iriam ter, sendo que é investimento. Principalmente referentes ao uso de novos softwares e ferramentas.

Diante da exposição apresentada, conclui-se esse estudo de caso, abrindo para discussões, reflexões e críticas para o surgimento de novas propostas. Entende-se que a educação e as novas tecnologias são tópicos que podem oferecer muitas ideias para o desenvolvimento de novas linhas de estudos e pesquisas. O problema aqui apresentado precisa continuar sendo efetivamente estudado e sempre terá suas mudanças conforme a evolução.

# **REFERÊNCIAS**

<span id="page-25-0"></span>DEMO, P. **Questões para a teleducação**. Petrópolis: Vozes, 1999. 182-197 p.

KENSKI, V. M.; **Tecnologias de ensino presencial e a distância: práticas pedagógicas.** São Paulo: Papirus, 2003. 21 p.

MORAES, M. C.; **Educação a distância: fundamentos e práticas.** Campinas, SP: Unicamp / Nied, 2002. 203 p.

NÓVOA, A. **Profissão professor**. Coleção Ciências da Educação. Portugal: Edit. Porto, 1995. 14 p.

SOUZA, M. C. S. **Produção do conhecimento em ead: um elo entre professor – curso – aluno.** In Proceedings CINFORM - Encontro Nacional de Ciência da Informação V, Salvador, Bahia. 2004. Disponível em:  $\langle \frac{http://www.cinform$ anteriores.ufba.br/v\_anais/artigos/mariacarolinasantos.html>. Acesso em: 16 Mai. 2006.

TARDIFF, M. **Saberes Docentes e Formação Profissional**. Petrópolis: Vozes, 2002. 20 p.

YIN, R. K. **Estudo de caso:** planejamento e métodos. 2 ed. Porto Alegre: Bookman, 2001.

# **APENDICES**

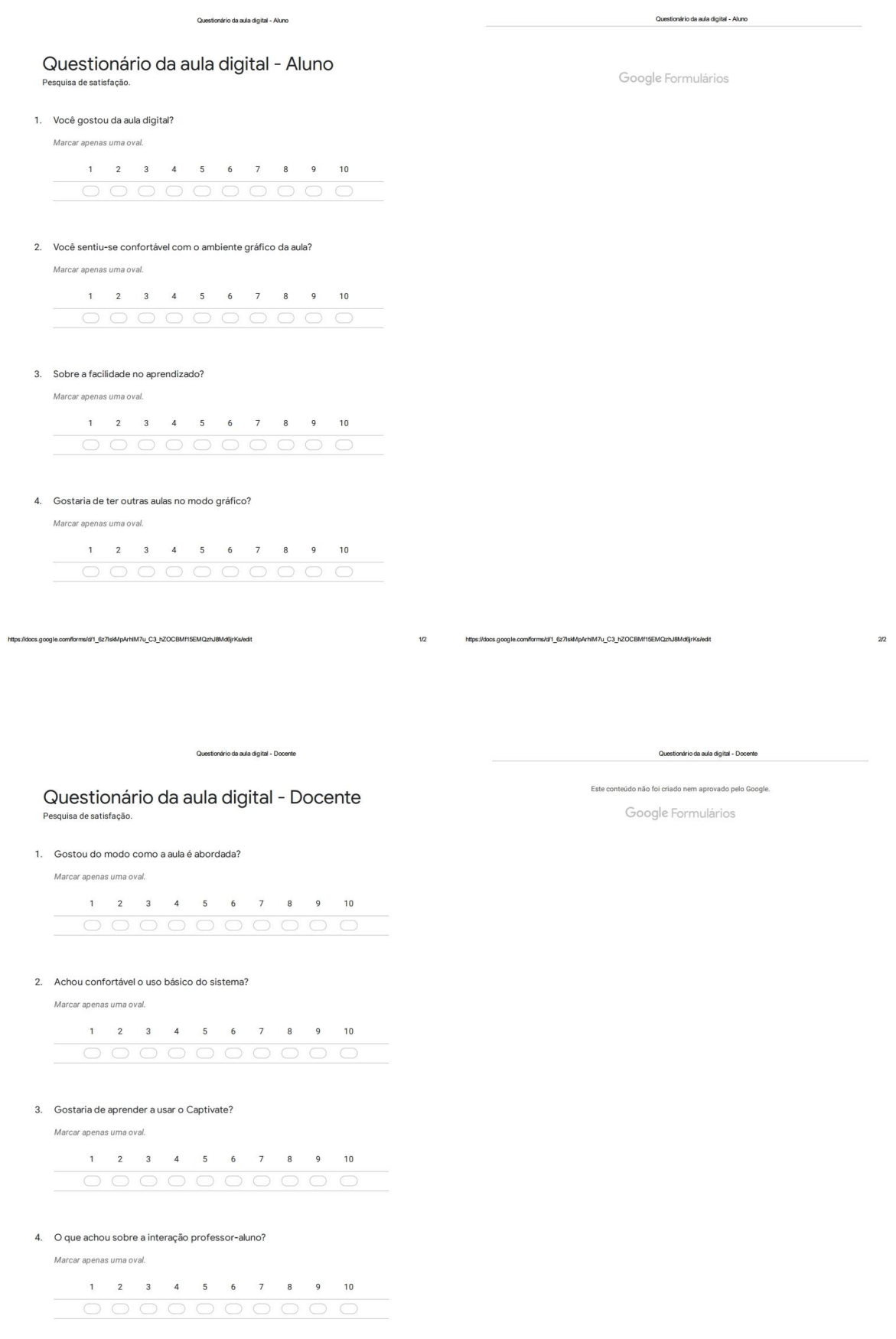

 $1/2$ 

https://docs.google.com/forms/df1\_6z7lskMpArhIM7u\_C3\_hZOCBMf15EMQzhJ8Md6jrKs/edit

 $2\mathrm{r}2$ 

https://docs.google.com/forms/d/1\_6z7lskMpArhiM7u\_C3\_hZOCBMf15EMQzhJ8Md6jrKs/edit